Trouve les spirales sur les photos et repasse-les avec le doigt …

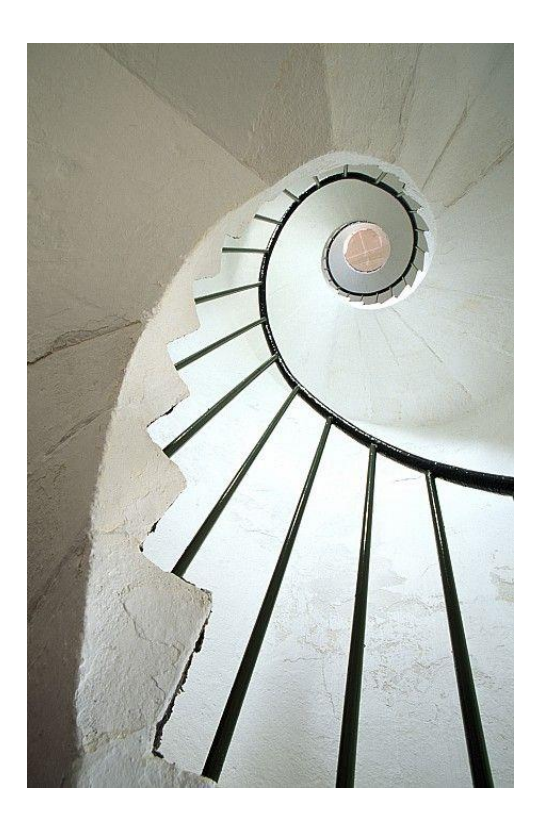

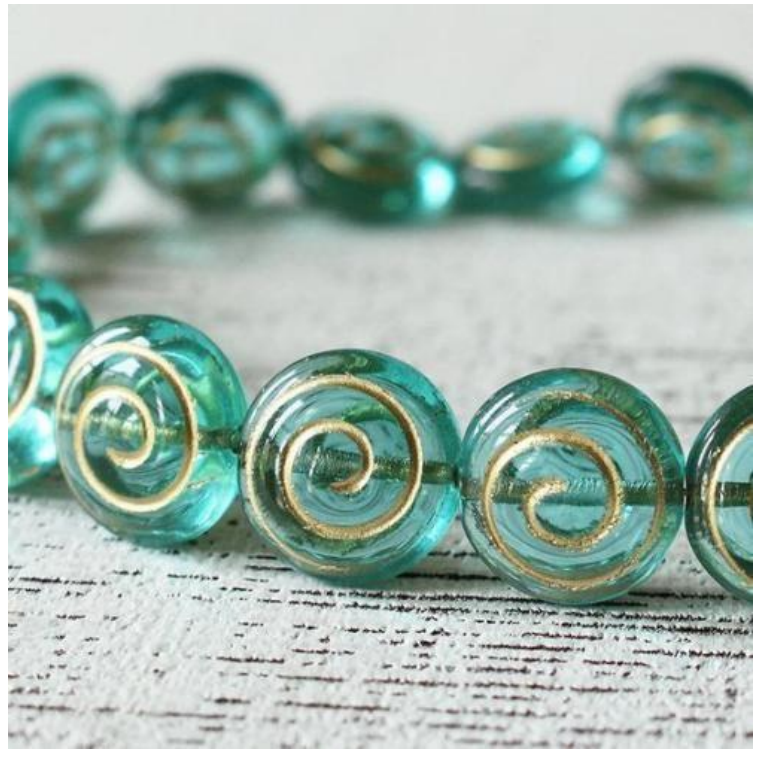

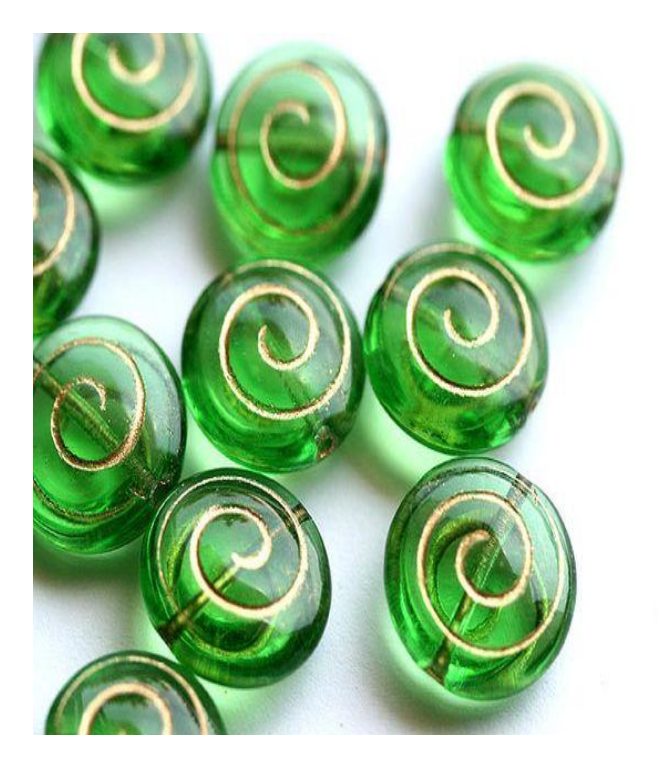

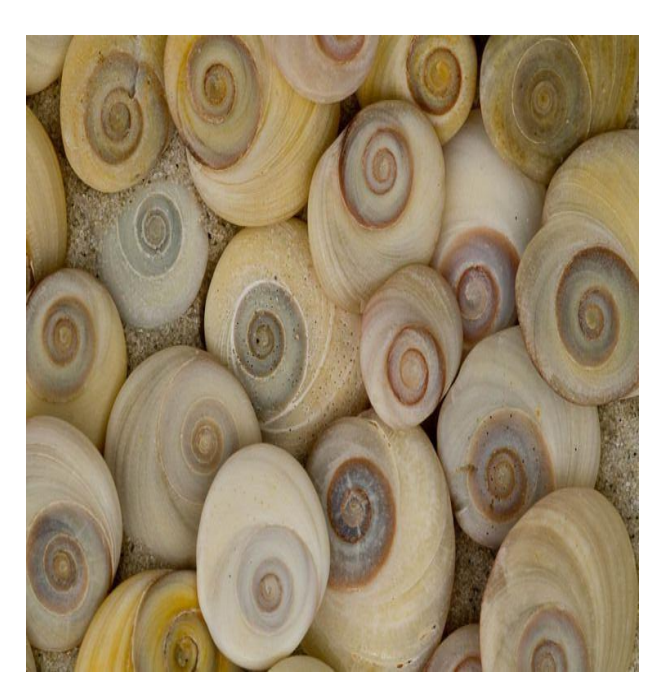

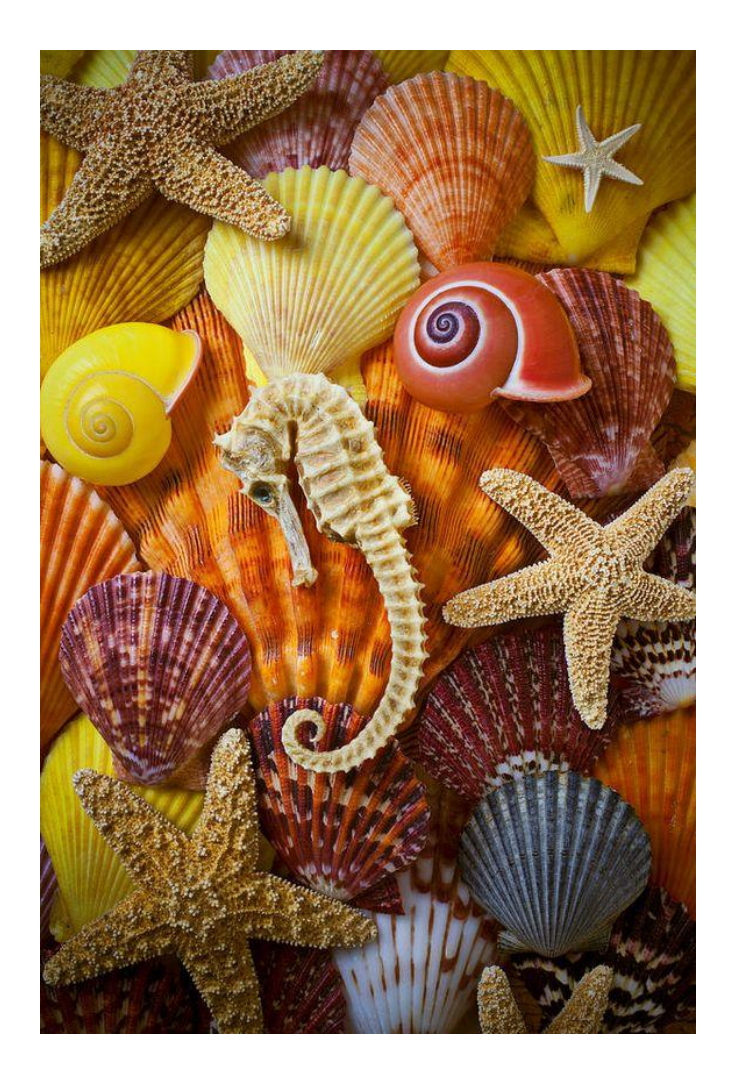

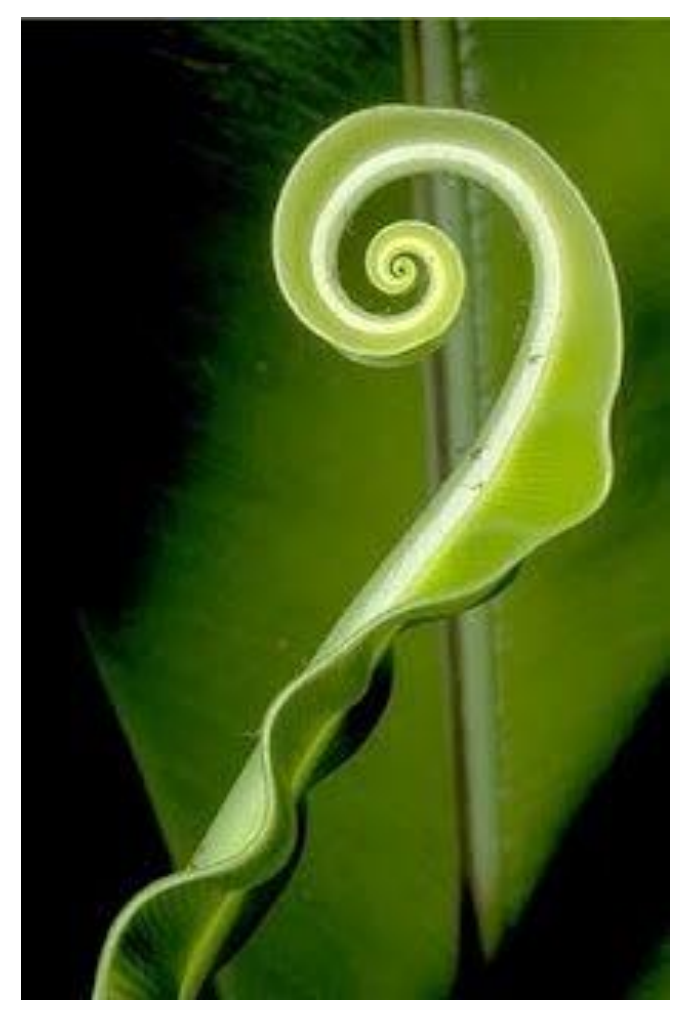

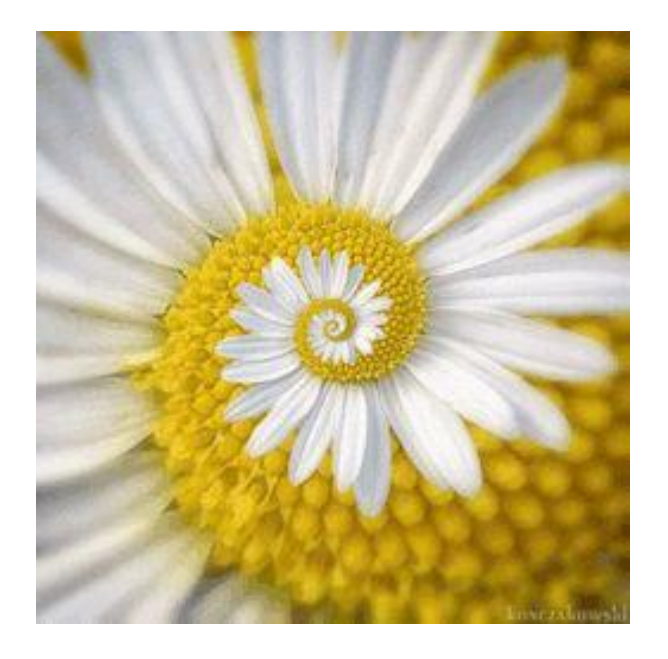

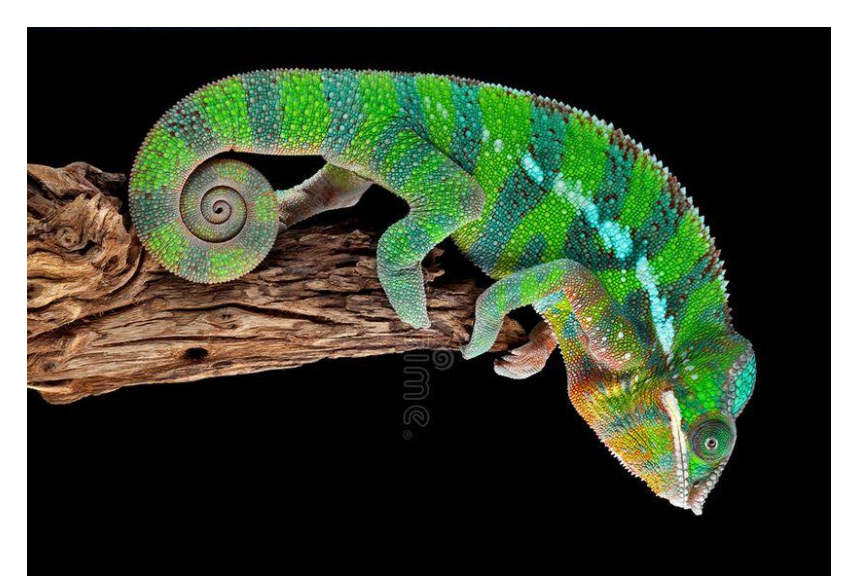